# **eole-common - Evolution #6415**

# **ajout de dépots supplémentaires**

21/10/2013 12:04 - Thierry Bertrand

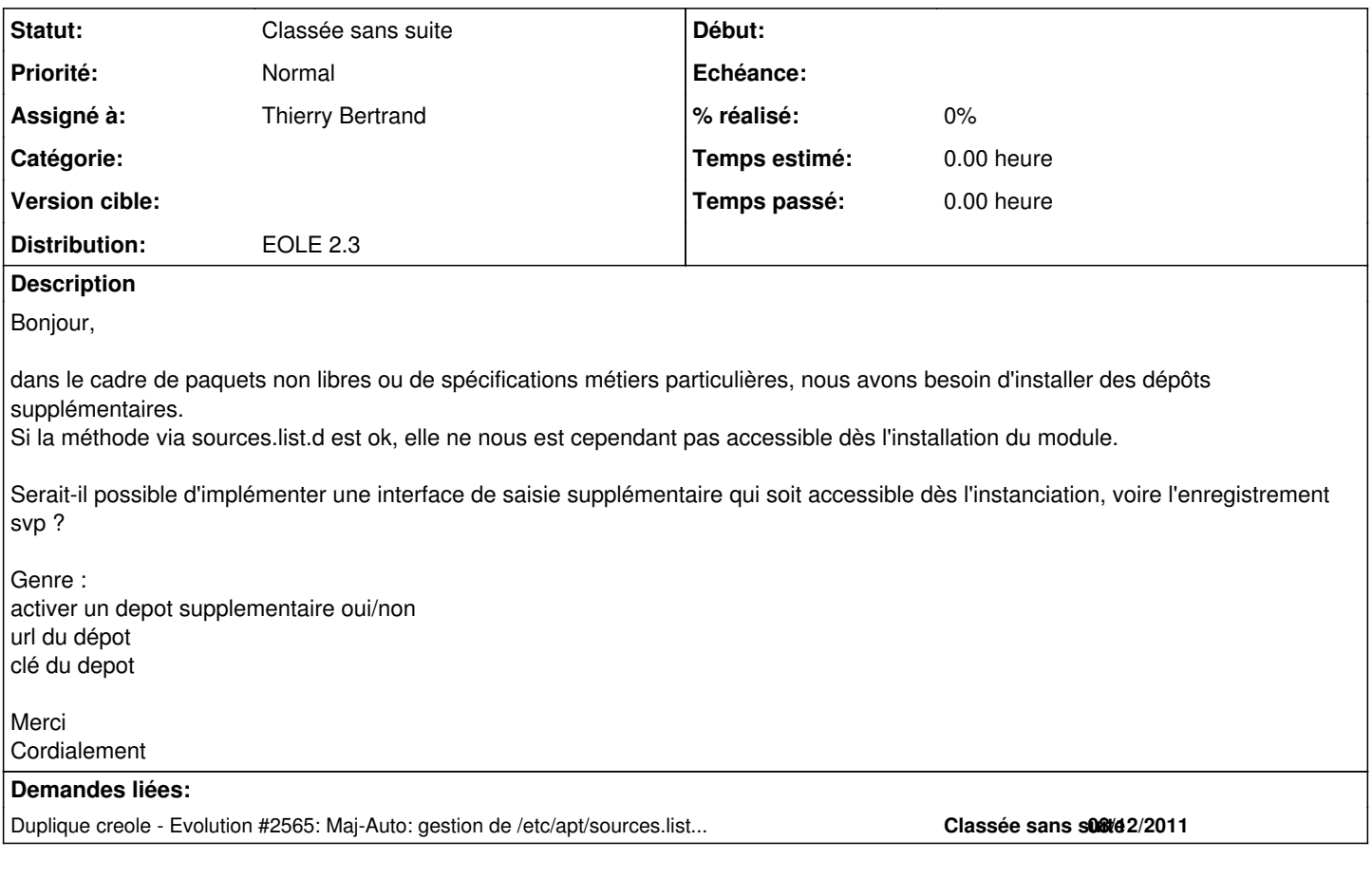

### **Historique**

### **#1 - 21/10/2013 13:29 - Daniel Dehennin**

Bonjour,

Que penses-tu de la proposition suivante :

- Créer un dictionnaire avec les balises **<package>** pour installer les paquets proprios et l'ajouter à la variante
- Ajouter un **/etc/apt/sources.list.d/medde-private.list** à la variante
- Ajouter un **/etc/apt/trusted.gpg.d/medde-private.gpg** à la variante

Lors de l'enregistrement zephir cela donne :

- 1. **enregistrement\_zephir** : Téléchargement du dico, du fichiers **sources.list** et du keyring gpg
- 2. **Query-Auto -i** : Mise à jour de la liste des paquets afin de prendre en compte le nouveau **sources.list** et le keyring associé
- 3. **instance** : installation des paquets, instanciation des fichiers de configuration et (re)démarrage des services

Je pense que cela devrait fonctionner en l'état, sans faire autre chose que modifier une variante et la procédure d'installation pour faire un **Query-Auto**.

### **#2 - 21/10/2013 14:43 - Thierry Bertrand**

Je vérifie que ça n'entraine pas d'effets de bord à l'enregistrement.

++

#### **#3 - 22/10/2013 11:06 - Daniel Dehennin**

- *Statut changé de Nouveau à En attente d'informations*
- *Assigné à mis à Thierry Bertrand*

On attend ton retour.

Merci.

#### **#4 - 25/10/2013 09:06 - Thierry Bertrand**

pour info, le keyring gpg doit être créé de la façon suivante : gpg --no-default-keyring --keyring ./pner.gpg --import ./pner.asc

Une fois intégré via variante des 2 fichiers, les 2 commandes suivantes suffisent : enregistrement\_zephir instance zephir.eol

l'enregistrement effectuant déjà un Query-Auto.

=> tout est fonctionnel. Seul "bémol", cette méthode nécessite une variante.

Merci !

#### **#5 - 25/10/2013 09:52 - Daniel Dehennin**

Thierry Bertrand a écrit :

=> tout est fonctionnel. Seul "bémol", cette méthode nécessite une variante.

Que penses-tu de laisser « en l'état » pour la 2.3 avec l'utilisation d'une variante et de voir pour l'ajout en natif dans la 2.4 ?

Pour l'implémenter correctement, il faudrait un groupe de variables multivaluées :

- 1. Un nom **<NAME>** pour y faire référence
- 2. Le nom de la distribution **<DIST>**, par exemple : **eole-2.4-unstable**
- 3. Une liste de composants **<COMPS>** à utiliser, par exemple : **main**
- 4. Une URL **<REPO>** vers le dépôt supplémentaire, par exemple : **http://eole.ac-dijon.fr/eole**
- 5. Une URI **<KEY>** vers la clef signant le dépôt supplémentaire, par exemple : **http://eole.ac-dijon.fr/eole/project/eole-2.4-repository.key** 6. Un booléen **<SRCS?>** pour activer les dépôts sources

Cela permet de générer les sources :

```
# deb  <REPO> <DIST> <COMPS>
deb http://eole.ac-dijon.fr/eole eole-2.4-unstable main
```
NB pour la personne qui va implémenter la fonctionnalité: **<COMPS>** ne pourra pas être une multi, il faudrait le support des multi de multi sinon ;-)

## **#6 - 25/10/2013 10:46 - Thierry Bertrand**

Ça me convient parfaitement.

Là, on va passer tous nos serveurs en variante pour diverses raisons. Du coup, la méthode est ok pour nous.

Merci

### **#7 - 07/11/2014 15:37 - Joël Cuissinat**

*- Statut changé de En attente d'informations à Classée sans suite*

En 2.4, les fichiers ajoutés dans **/etc/apt/sources.list.d** sont pris en compte. La documentation a été mise à jour dans ce sens : <http://eoleng.ac-dijon.fr/pub/Documentations/manuels/2.4/beta/partielles/MiseEnOeuvreDesModulesEOLE/co/04-sources.html>